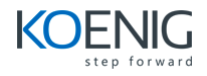

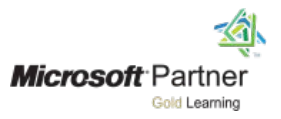

## **Microsoft Project Professional 2016: Course Overview**

In this Introduction to Microsoft Project Professional 2016: Getting Started class, students will spend time getting comfortable with the Project 2016 user interface, including project views and the ribbon. They will also learn to enter, organize, and link tasks, work with resources, create basic reports, and create projects independently. The course allows time to practice fundamental basic skills essential for efficient use of this program.

## **Target Student**

This course is designed for a person with an understanding of project management concepts and who is responsible for creating and maintaining project plans. The course will give the student a fundamental as well as an advanced understanding of Microsoft Project 2016 necessary to create and save project plans, update a project plan in Project 2016 during the execution, monitoring, and controlling phases of a project.

## **Table of Contents**

Introduction to Microsoft Project 2016

Chapter 1: Microsoft Project, project management and you

Chapter 2: A guided tour of Project

Simple Scheduling Basics

Chapter 3: Starting a new plan

Chapter 4: Building a task list

Chapter 5: Setting up resources

Chapter 6: Assigning resources to tasks

Chapter 7: Formatting and sharing your plan

Chapter 8: Tracking progress

Advanced Scheduling Techniques

Chapter 9: Advanced task scheduling

Chapter 10: Fine-tuning task details

Chapter 11: Fine-tuning resource and assignment details

Chapter 12: Fine-tuning the Project plan

Chapter 13: Organizing project details

Chapter 14: Tracking progress on tasks and assignments

Chapter 15: Viewing and reporting project status

Chapter 16: Getting your project back on track

In-Depth and Special Subjects

Chapter 17: Applying advanced formatting and printing

Chapter 18: Advanced report formatting

Chapter 19: Customizing Project

Chapter 20: Sharing information with other programs

Chapter 21: Consolidating projects and resources

Appendices